#### Resource Management Systems

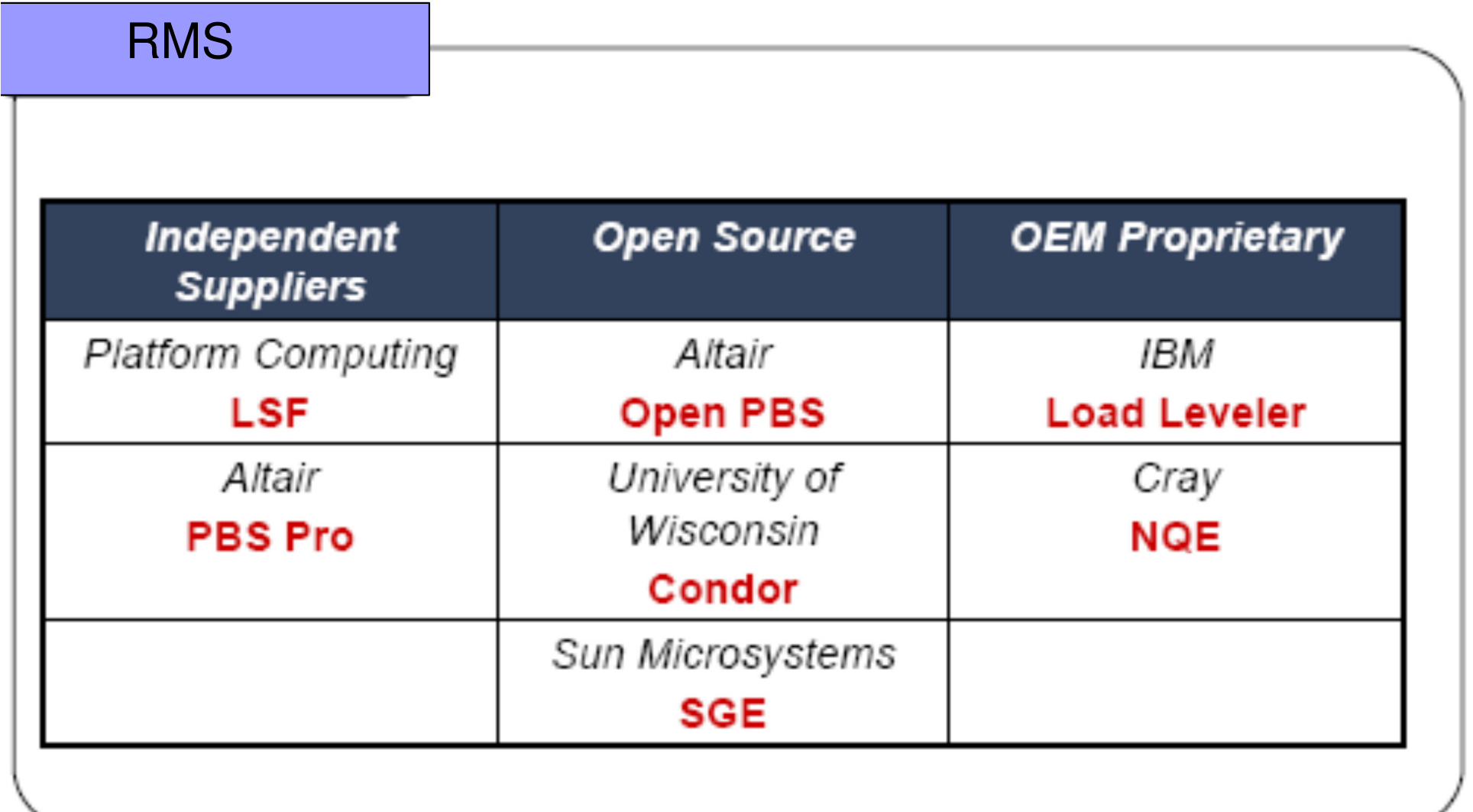

#### **NQE** (Network Queue Environment)

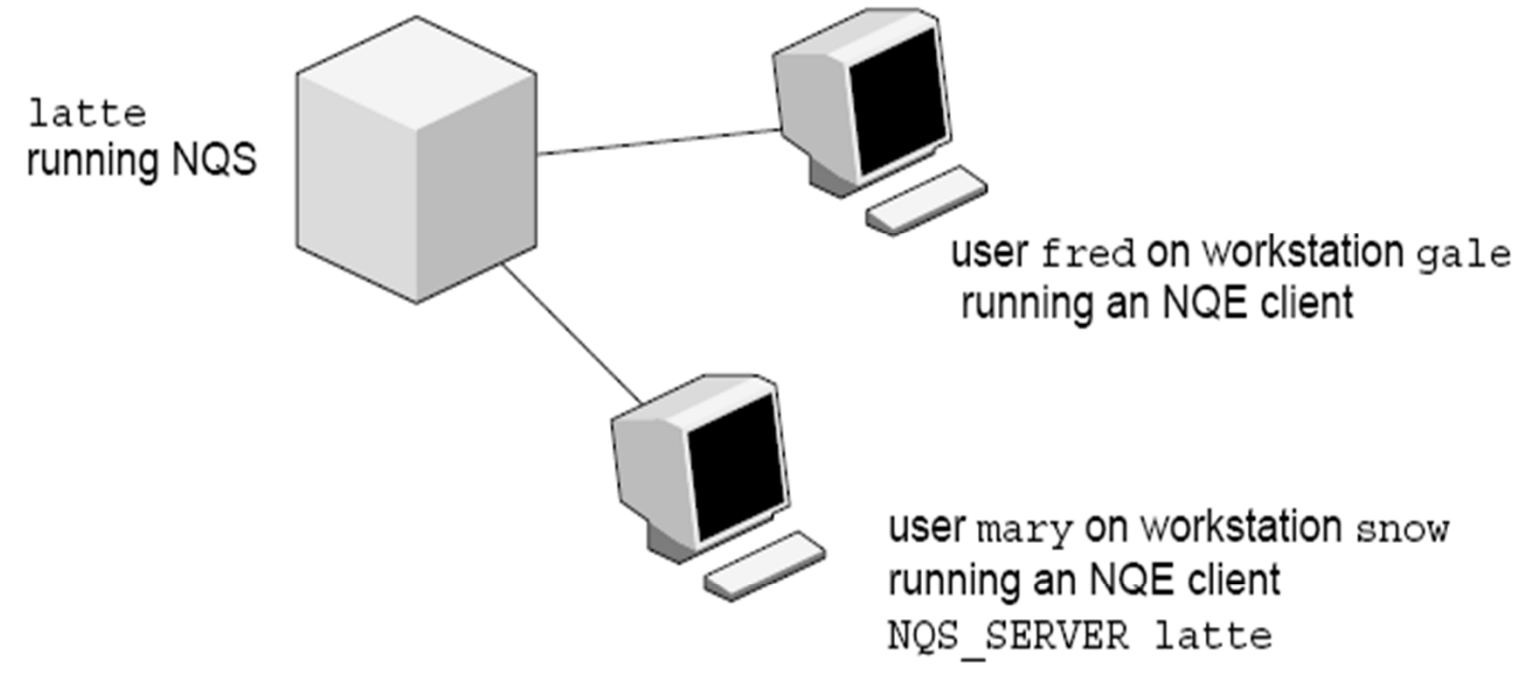

a10261

 $\mathbf{F}$  Grid Computing Grid Computing Grid Computing Grid Computing Grid Computing Grid Computing Grid Computing Grid Computing Grid Computing Grid Computing Grid Computing Grid Computing Grid Computing Grid Computing Gr  $\overline{2}$ 

# NQE

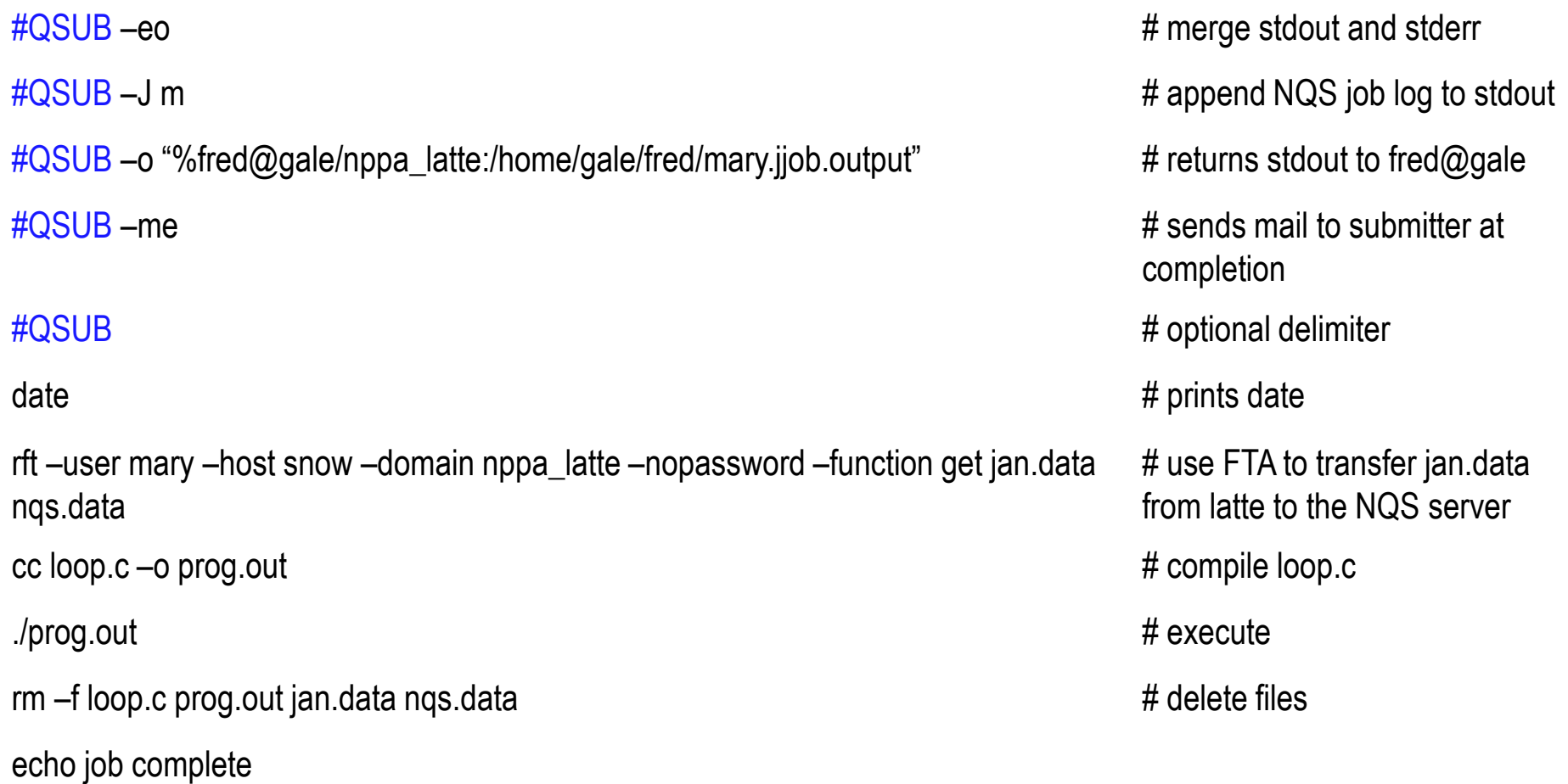

<sup>3</sup><br>FTA: File Transfer Agent MQS: Networking Queueing System

### NQE user commands

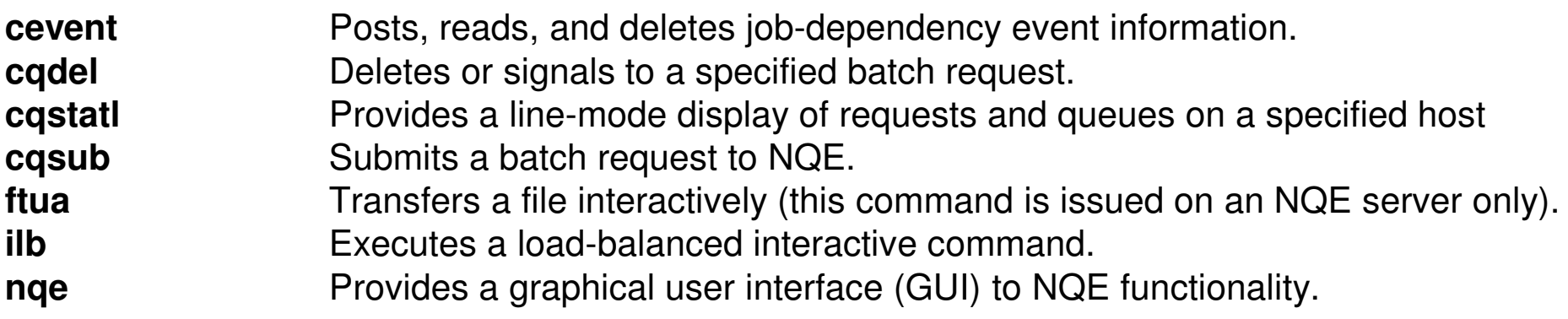

Commands issued on an NQE server only:

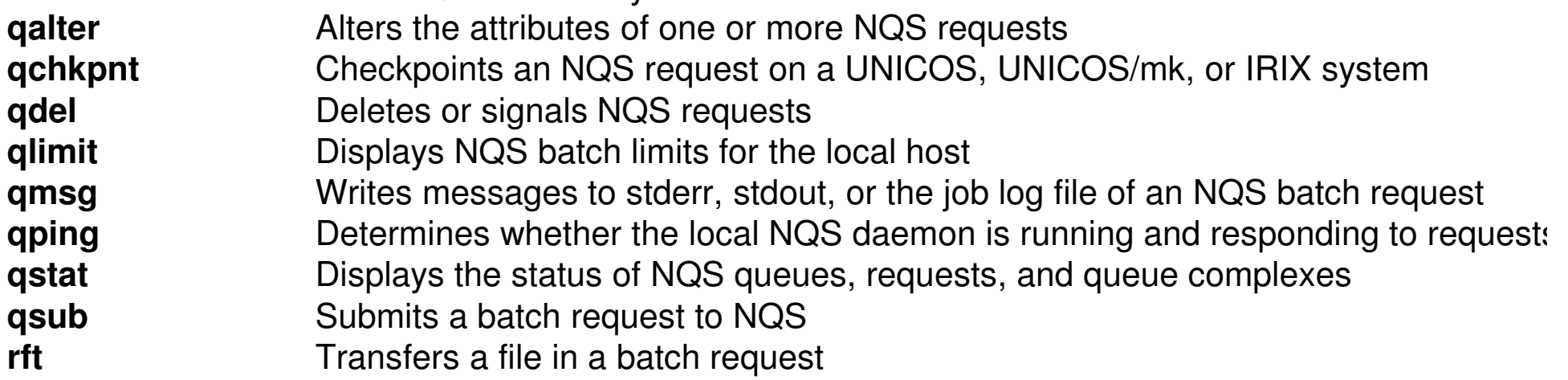

DCC/FCUP Grid Computingg and  $\overline{4}$ Fonte: http://techpubs.sgi.com/library/tpl/cgi-bin/getdoc.cgi?coll=0650&db=bks&fname=/SGI\_Admin/NQE\_AG/apa.html

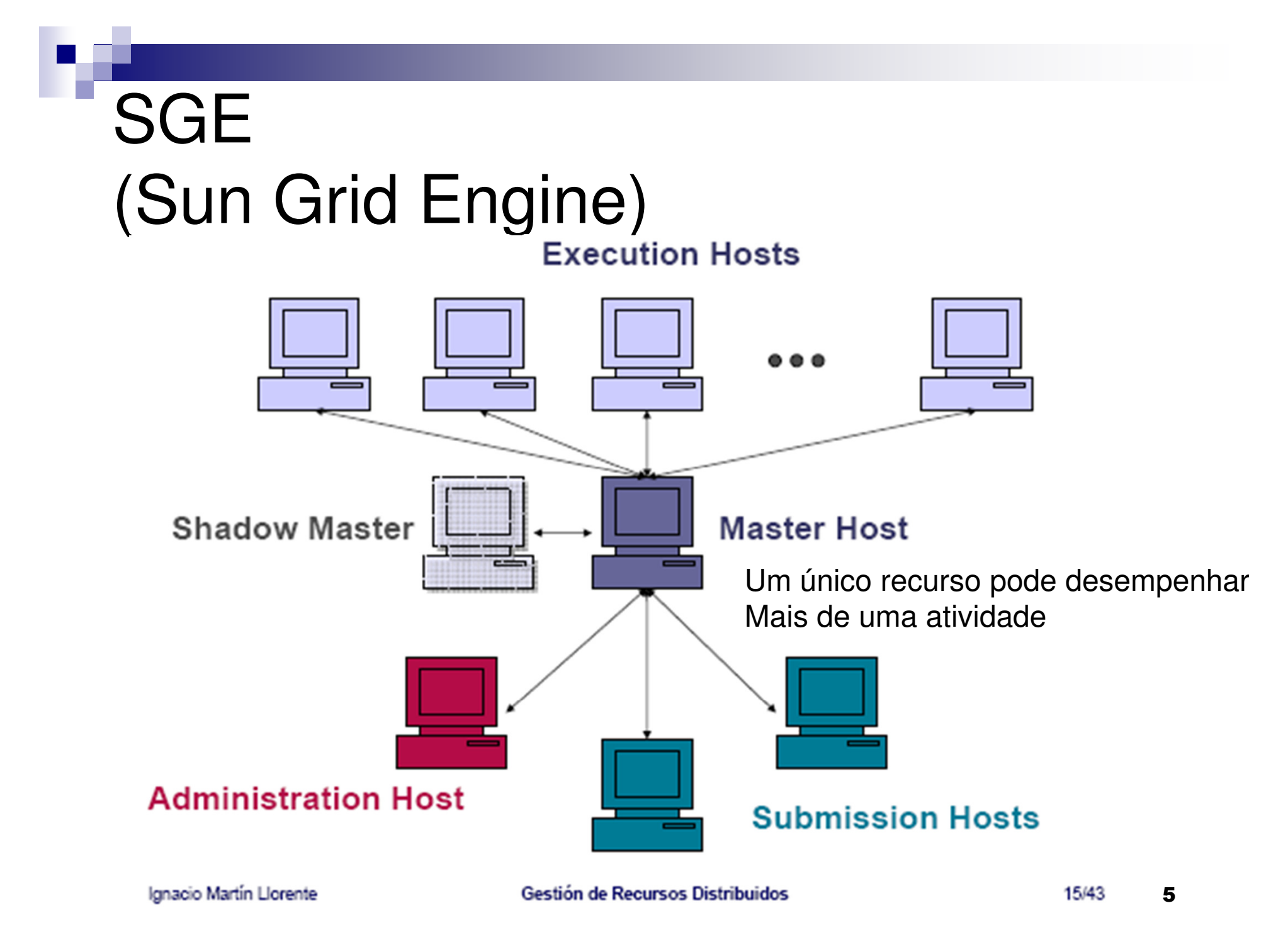

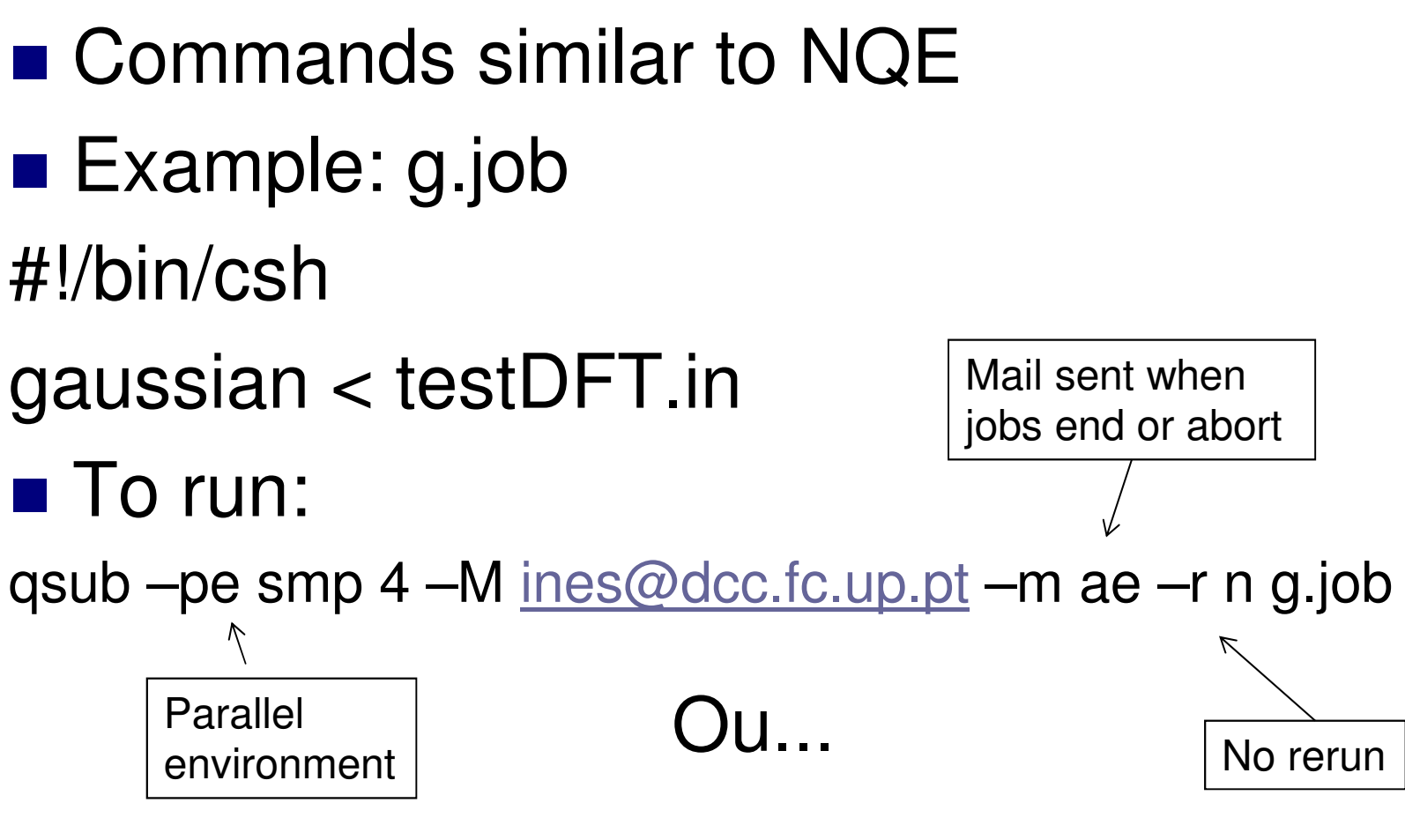

■ File g.job #!/bin/csh #\$ -pe smp 4 # parallel environment#\$ -M ines@dcc.c.up.pt#\$ -m ae # mail sent at end/abort  $#S -r n$  # no rerun gaussian < testDFT.in

### ■ To run: qsub g.job

#### SGE: other example

#\$ -pe openmpi\* 32 #\$ -q short\* #\$ -l dedicated=4

#### SGE: another example

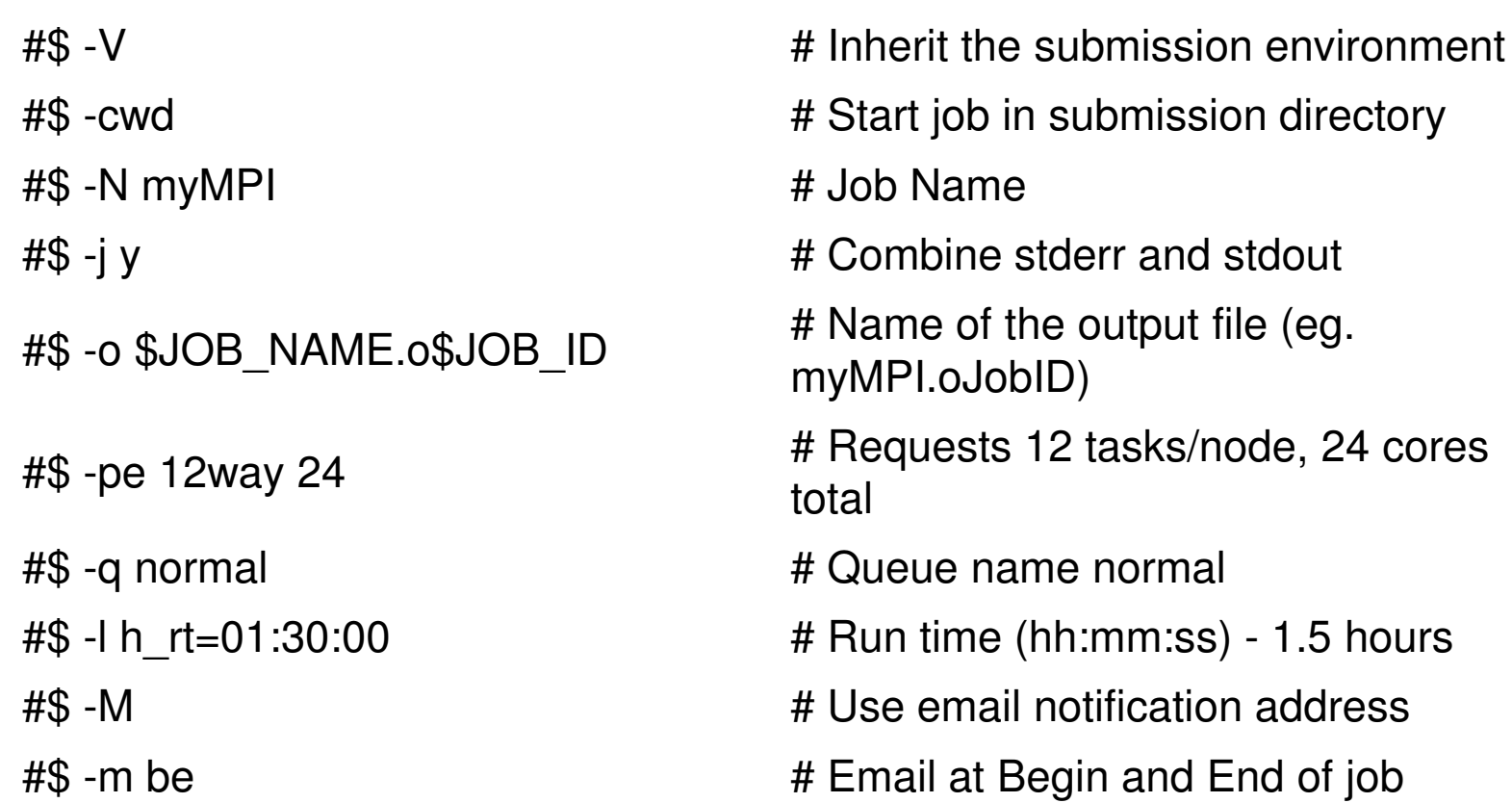

- **User can specify requirements (cpu type, disk space,** memory etc)
- SGE registers a task, requirements and control information (user, group, dept, date/time of submissionetc)
- SGE produces plans to execute tasks
- As soon as a resource becomes available, SGE launches the execution of one of the waiting tasks
	- □ The task with greater priority or greater waiting time, according to the teek pleaser configuration the task planner configuration
	- □ If there are several queues available, choose the one that has the least loaded host
	- $\Box$ There can be several queues per cluster

#### **Planning Policies:**

□ Ticket-based (User)

- $\blacksquare$  + tickets  $\rightarrow$  + priority<br>- Tiekets are assigned
- **Tickets are assigned statically according to the queue policy** and priorities assiged to each user
- □ Urgency-based (tasks)
	- $\blacksquare$  time limit for the task (can be given by the user)
	- **Queue waiting time**
	- **Requested resources**
- □ Personalized: allows arbitrary assignment of priorities to tasks (similar to Unix nice)

- Lyfe cycle of a task:
	- □ Submission
	- □ Master stores task and informs planner
	- □ Planner inserts task in the suitable queue
	- □ Master sends task to corresponding host
	- □ Before executing, the execution daemon:
		- **Changes the directory to the task's directory**
		- **nativishing in the environment (variables)**
		- **n** Initializes the set of processors
		- Change the uid to the uid of the task's owner
		- **n** Initialize resource limits to that process
		- **Collects accounting information**
		- **Stores the task to a database and waits for it to finish**
		- As soon as the task terminates, sends a message to the master and eiliminate the task entry from the database

 $\mathcal{L}(\mathcal{L})$ ■ Some commands:  $\Box$ qconf: cluster config  $\Box$ qsub: task submission  $\Box$ qdel: eliminate tasks  $\Box$ qacct: accounting  $\Box$ qhost: inspect hosts status **□**qstat: inspect queue status

#### $\mathcal{L}(\mathcal{L})$ ■ GUI

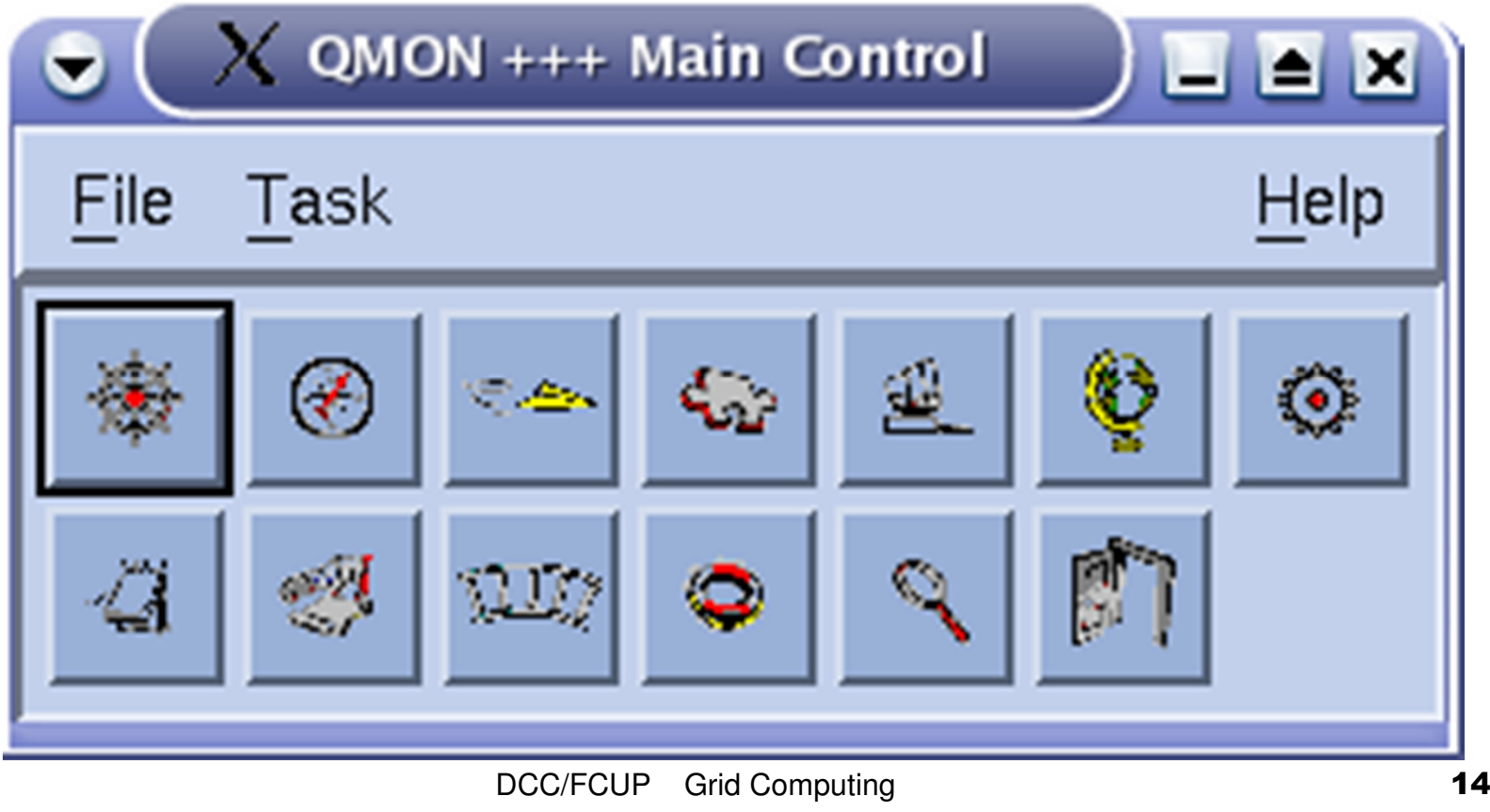

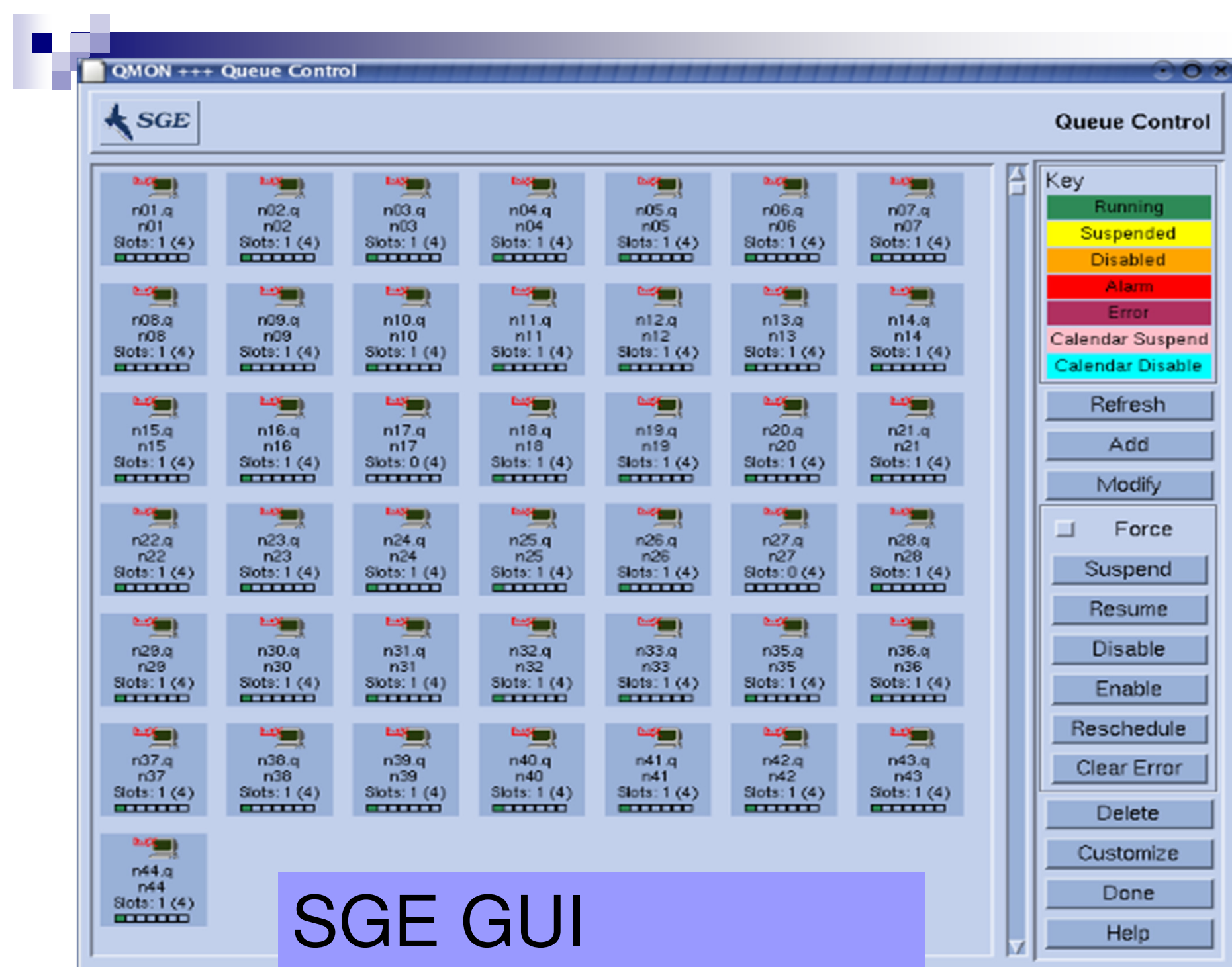

 $\blacksquare$  It is a specialized job and resource management system. It provides:**□Job management mechanism**  $\Box$  Scheduling  $\Box$  Priority scheme □Resource monitoring **□ Resource management** 

- The user submits a job to an agent.
- The agent is responsible for remembering jobs in a persistent storage while finding resources willing to runthem.
- **Agents and resources advertise themselves to a matchmaker**, which is responsible for introducing potentially compatible agents and resources.
- At the agent, a shadow is responsible for providing all the details necessary to execute a job.
- **At the resource, a sandbox is responsible for creating a** safe execution environment for the job and protecting the resource from any mischief.

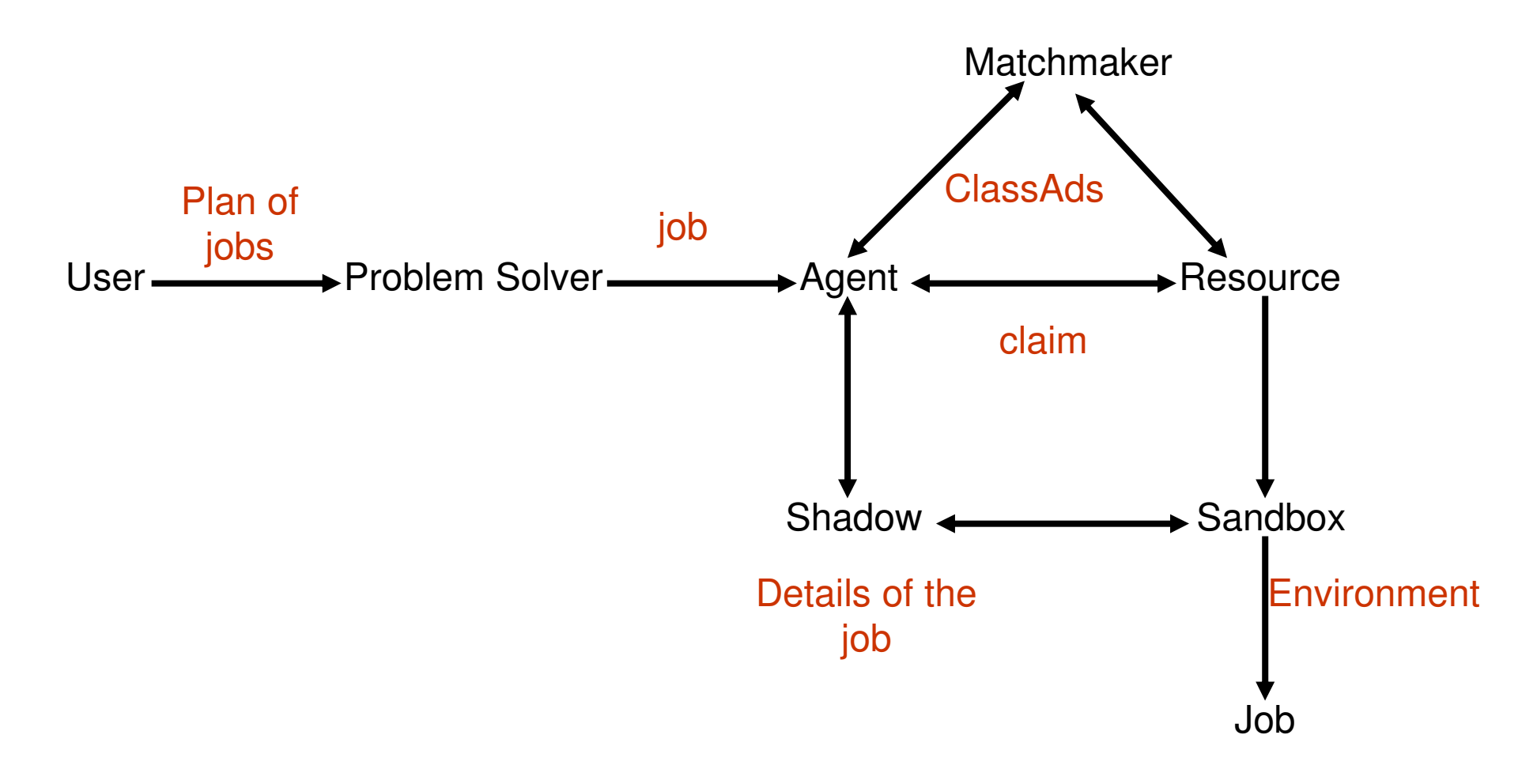

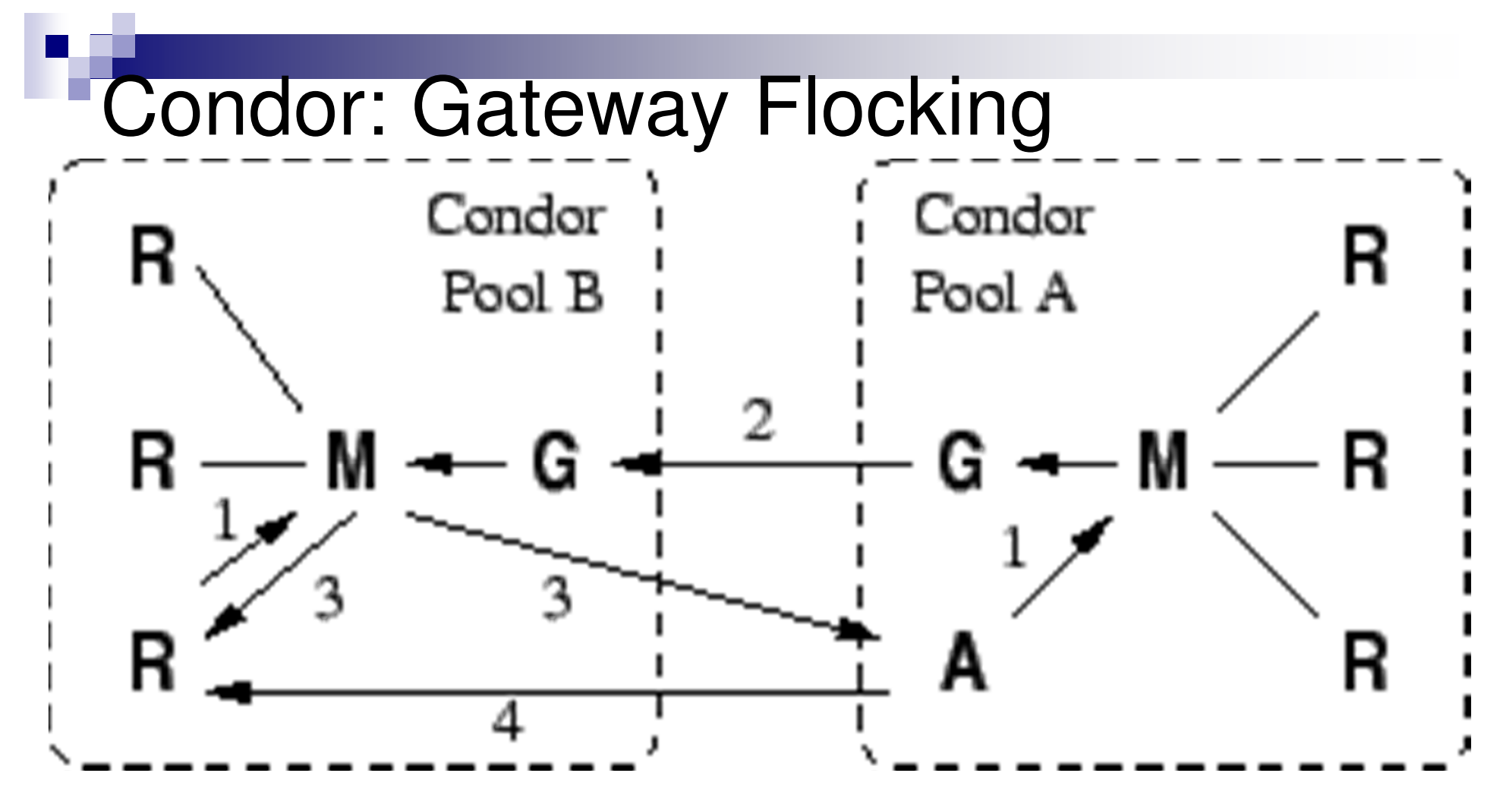

- **- Gateway passes information about participants between pools,**
- **- M(A) sends request to M(B) through gateways,**
- **- M(B) returns a match**

DCC/FCUP Grid Computing

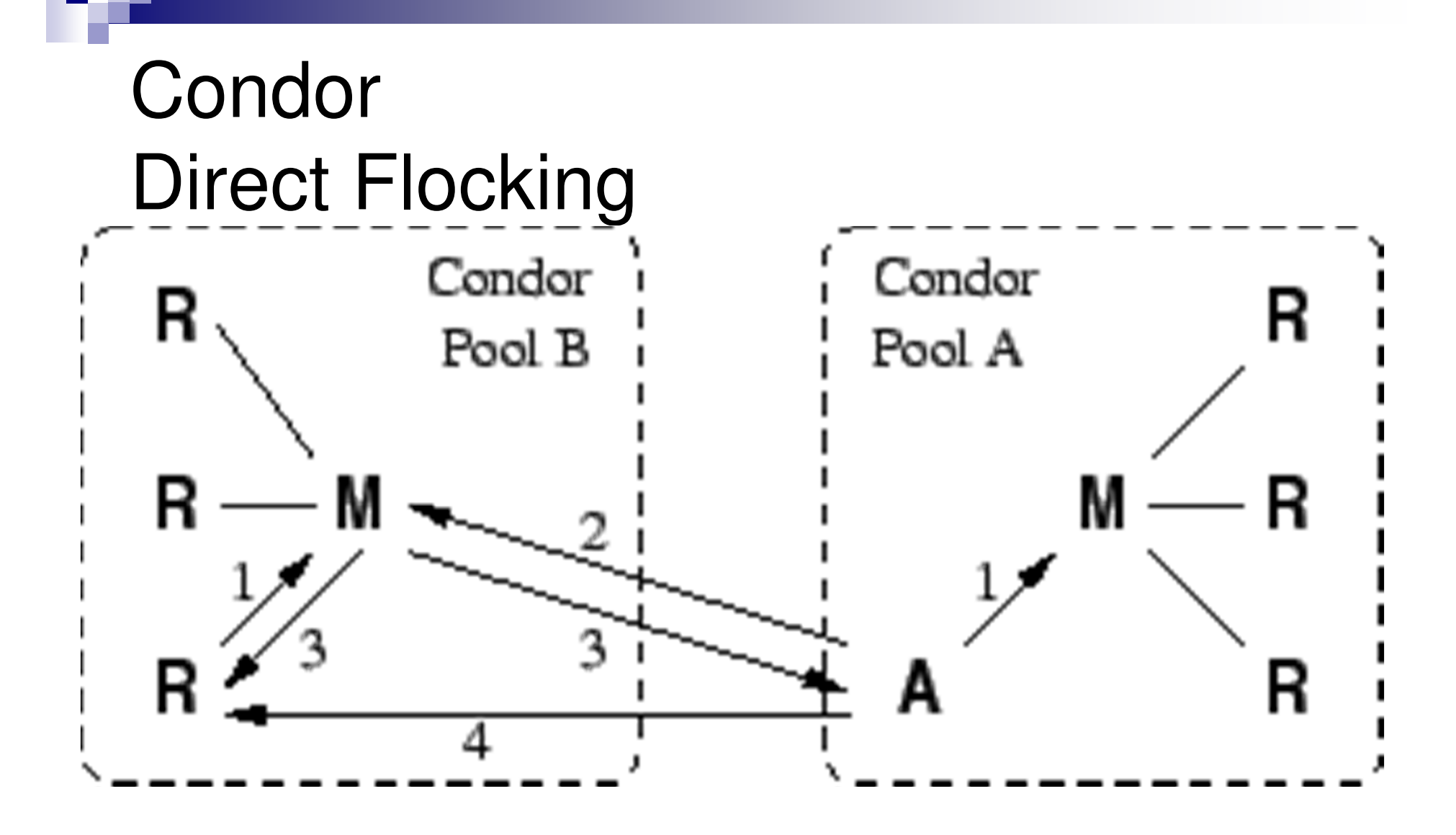

**A also advertises to Condor Pool B**

DCC/FCUP Grid Computing

#### $\mathcal{L}(\mathcal{L})$ **Strongly recommended**:

□ Condor week 2012 materials:

- □<u>http://research.cs.wisc.edu/htcondor/Condor</u> Week2012/presentations.html
- □Basic Condor Administration (DeSmet)
- □Basic Introduction to using Condor (Miller)
- □ Condor and Workflows: an Introduction (Panike)

## RMS

- Each has its own interface
- Do not provide integration
- **No interoperability**
- Require specific administrative capabilities
- **n** Increment operational costs
- Generate over-provisioning and global load imbalance